## **Foreman - Feature #12710**

# **Revert value to the inherited one when the user presses the "inherit" button**

12/06/2015 09:19 AM - Shimon Shtein

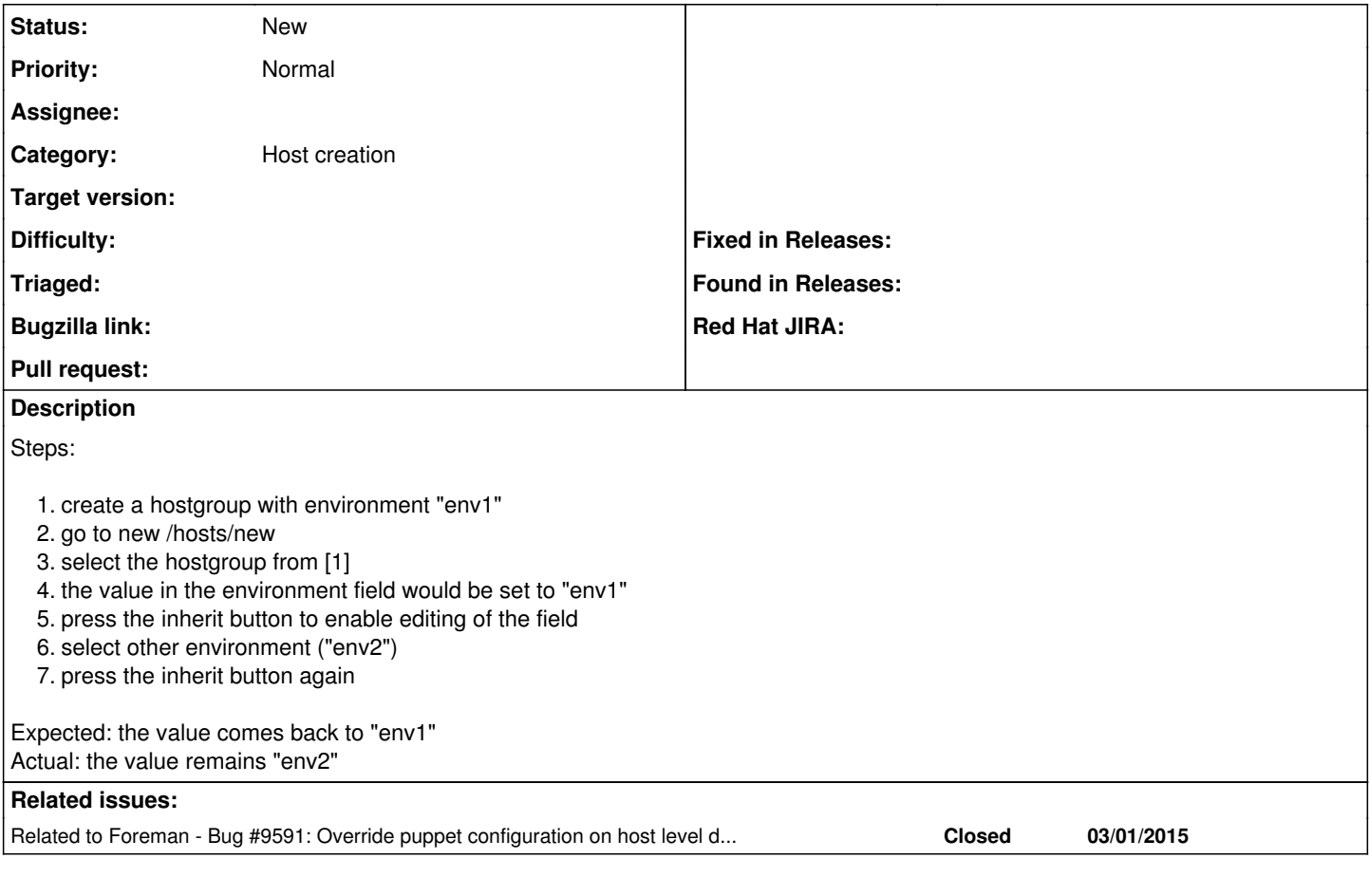

#### **History**

#### **#1 - 12/07/2015 03:19 AM - Dominic Cleal**

*- Related to Bug #9591: Override puppet configuration on host level does not work if specified on host group added*

### **#2 - 12/07/2015 03:20 AM - Dominic Cleal**

*- Category set to Host creation*